## **Comparing Objects**

boolean result = obj1.equals(obj2);

int diff = obj1.compareTo(obj2);

- int diff = **c.compare**(obj1, obj2);
  - Used in Collections

## obj1.equals(obj2)

 The boolean method equals comes from the class Object:

```
public boolean equals(Object other)
{ ... }
```

- Object's equals is not very useful: compares <u>addresses</u> of objects
- Programmers often override **equals** in their classes

# obj1.equals(obj2) (cont)

```
public class Coordinate {
  private int row, col;
  ...

public boolean equals(Object other) {
    if (other != null &&
        other instanceof Coordinate &&
        row == ((Coordinate)other).row &&
        col == ((Coordinate)other).col )
        return true;

    return false;
}
```

## obj1.equals(obj2)

- equals is called polymorphically from library methods, such as ArrayList's contains or indexOf - that is why we have to properly override Object's equals.
- The equals method is properly defined in String, Integer, Double, etc.

# obj1.compareTo(obj2)

compareTo is an abstract method defined in the java.util.Comparable<T> interface:

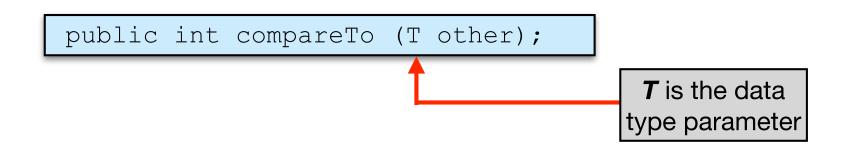

 Returns a positive integer if this is "greater than" other, a negative integer if this is "less than" other, zero if they are "equal."

Sort of like (this - other)

#### obj1.compareTo(obj2) (cont)

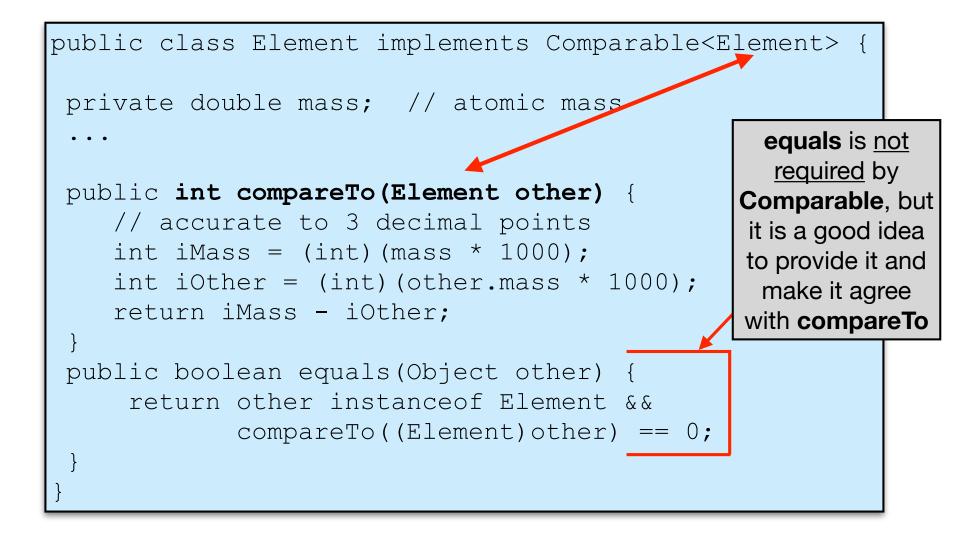

## obj1.compareTo(obj2) (cont)

- **compareTo** is called polymorphically from library methods.
- Objects of classes that implement
   Comparable are called "comparable".
- Strings, Integers, Doubles are comparable.

## compare(obj1, obj2)

 compare is an abstract method defined in the java.util.Comparator<T> interface:

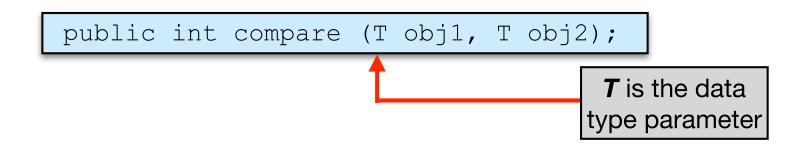

 Returns a positive integer if obj1 is "greater than" obj2, a negative integer if obj1 is "less than" obj2, zero if they are "equal."

Sort of like (obj1 - obj2)

# compare(obj1, obj2) (cont)

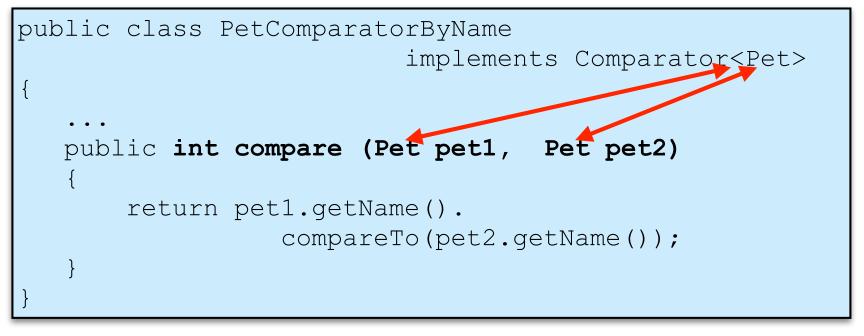

- A programmer can define different comparators to be used in different situations.
- compare is called from library methods such as Arrays.sort(T[] arr, Comparator<T> c) (or from your own methods that take a comparator object as a parameter